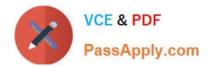

## **OMNISTUDIO-DEVELOPER**<sup>Q&As</sup>

Salesforce Certified OmniStudio Developer

# Pass Salesforce OMNISTUDIO-DEVELOPER Exam with 100% Guarantee

Free Download Real Questions & Answers **PDF** and **VCE** file from:

https://www.passapply.com/omnistudio-developer.html

### 100% Passing Guarantee 100% Money Back Assurance

Following Questions and Answers are all new published by Salesforce Official Exam Center

Instant Download After Purchase

- 100% Money Back Guarantee
- 😳 365 Days Free Update
- 800,000+ Satisfied Customers

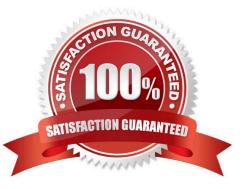

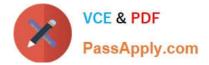

#### **QUESTION 1**

A developer is creating a FlexCard for a new Community page. The FlexCard will display case information along with action to close the case and update the case. And it will be styled using the Community\\'s theme.

What must be developer do to configure the FlexCard for deployment in a Community?

- A. Add the FlexCard\\'s API name to FlexCard Player component
- B. Set the Target property in publish Options to Communitypage\\'\\'
- C. Configure the Component visibility in the custom Component.
- D. Set the Developer property in Card Configuration to `\\'Community\\'\\'

Correct Answer: B

#### **QUESTION 2**

An integration Procedure uses an HTTP action to make a REST API call. The response from the REST API must be converted into a specific XML structure before sending it as an input to another external wen service. How should the developer configure the Integration Procedure to meet this requirement?

A. Use a Remote Action that calls the XMLStreamReader class

- B. Use a Remote Action that calls the XMLStreamWriter class
- C. Use a DataRaptor Transform to convert JSON to XML
- D. Use a DataRaptor Extract and check the XML checkbox on the Output JSON Path.

Correct Answer: C

#### **QUESTION 3**

A developer is building an OmniScript and needs to retrieve data from Salesforce and from an on-premises billing database.

Which two OmniScript elements could retrieve this data?

Choose 2 answers

- A. Navigate Action
- B. DataRaptor Extract Action
- C. HTTP Action
- D. Response Action

Correct Answer: B

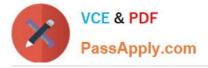

#### **QUESTION 4**

Refer to the exhibit below. A developer has configured an integration Procedure element with Additional input.

Alternatively, how could the developer configure SEND/RESPONSE TRNSFORMATION to send exactly the same data? Assume the developer has un-checked Send Only Additional input.

| SecondaryAccount | fx %DRExtractAction:Account% |
|------------------|------------------------------|
|------------------|------------------------------|

B. Option B

C. Option C

D. Option D

Correct Answer: D

#### **QUESTION 5**

Why would a developer clone an Integration Procedure instead of versioning it?

- A. The new Integration Procedure uses a Cache Block.
- B. The new Integration Procedure it replacing stub data.
- C. The new Integration Procedure will be used independently
- D. The new Integration Procedure is Chainable.

Correct Answer: C

OMNISTUDIO-DEVELOPER PDF Dumps OMNISTUDIO-DEVELOPER Exam Questions OMNISTUDIO-DEVELOPER Braindumps